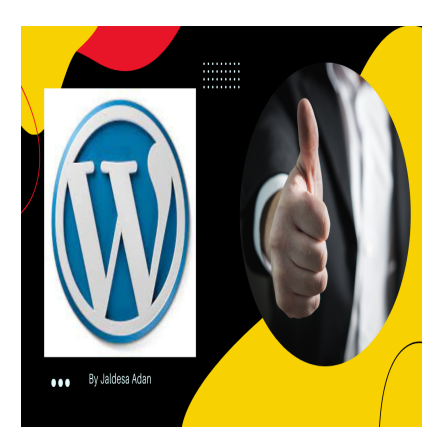

How To Build WordPress Website in 2022 (Step by Step)

## **Description**

How To Build WordPress Website in 2022 (Step by Step) These Website in 2022 (Color Step)<br>The Guide MordPress<br>Reposites and blogs with WordPress. A complete be

A Complete Beginners Guide To WordPress

Learning how to build websites and blogs with WordPress. A complete beginners course to WordPress. Tutorial on how to build WordPress website or blog for even a beginner who doesn't know website development.

You have decided to build a website for your business, client, your brand or even a personal blog. A website is your identity and you have to create it as you want it to be.

Actually creating a website with WordPress is very easy and it's not complicated and very friendly for even beginners. Anyone who is keen and determined can create a website with WordPress.

WordPress is a content management system. CMS is a software which will help you create the website you want. WordPress is the most popular CMS out there and very big websites have created their websites or blogs using WordPress.

This course will take you through how to build a website with WordPress even if you're a beginner.

We will learn what is website, how to create domain and hosting step by step.

Course will entail on

How to create domain name and hosting account.

What is WordPress?

How to install WordPress on Web host.

Navigate around WordPress dashboard.

Create posts and pages and publish content. Importantly we will learn to differentiate the two.

Understand and know WordPress plugins and themes. Also how to install and activate.

WordPress website or blog customization including permalinks, create menus, allow or disallow comments e.t.c

WordPress backup and security.

Below is the link course.

[https://www.udemy.com/course/how-to-build-wordpress-website-in-2022-step-by](https://www.udemy.com/course/how-to-build-wordpress-website-in-2022-step-by-step/?referralCode=D738ADDFE969D45921F0)[step/?referralCode=D738ADDFE969D45921F0](https://www.udemy.com/course/how-to-build-wordpress-website-in-2022-step-by-step/?referralCode=D738ADDFE969D45921F0) inmoneyke.com

**Category** 

- 1. Wordpress
- Tags
	- 1. Affiliatelance
	- 2. How To Build WordPress Website
	- 3. How To create WordPress Website
	- 4. How to install WordPress plugins
	- 5. How to install WordPress theme
	- 6. Learn WordPress online
	- 7. Udemy
	- 8. WordPress beginner course
	- 9. WordPress beginner tutorial
	- 10. WordPress course online
	- 11. WordPress tutorial
	- 12. WordPress website development

Date Created May 2022 Author admin